, tushu007.com <<SQL Server数据库原理及应用>>

 $<<$ SQL Server  $>>$ 

- 13 ISBN 9787115128294
- 10 ISBN 7115128294

出版时间:2005-2-1

作者:曾长军,朱剑锋,刘坤

页数:282

字数:438000

extended by PDF and the PDF

http://www.tushu007.com

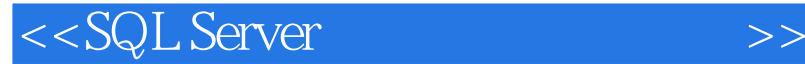

SQL Server 2000<br>
SQL Server

 $\begin{tabular}{ll} SQL Server \xspace & \text{SQL Server} \\ \text{SQL} & \text{T-SQL} \end{tabular}$  $SQL$  , the state of  $T-SQL$ 

, tushu007.com

 $\begin{array}{r@{\quad}l} \hbox{\textbf{V} isual Basic/SQL Server} \qquad \qquad & \hbox{\textbf{SQL Server 2000}}\\ \hline \end{array}$ 

 $\frac{1}{2}$  and  $\frac{1}{2}$  and  $\frac{1}{2}$  a

 $\begin{minipage}[c]{0.9\linewidth} \textbf{SQL} \textbf{Sever 2000} \end{minipage} \begin{minipage}[c]{0.9\linewidth} \textbf{SQL} \textbf{Sever 2000} \end{minipage} \begin{minipage}[c]{0.9\linewidth} \textbf{SQL} \textbf{Sever 2000} \end{minipage} \begin{minipage}[c]{0.9\linewidth} \textbf{SQL} \textbf{Sever 2000} \end{minipage} \begin{minipage}[c]{0.9\linewidth} \textbf{SQL} \textbf{Sever 2000} \end{minipage} \begin{minipage}[c]{0.9\linewidth}$ 

and, tushu007.com

 $<<$ SQL Server

 $11.1$   $11.2$   $21.21$   $21.22$  $21.23$   $21.24$   $31.3$  $31.31$   $31.32$   $41.33$   $41.34$ 51.35 61.36 71.4 81.41 E-R 81.42 91.4.3 10 13 2 SQL Server 2000 142.1 SQL Server 2000 142.1.1 142.1.2 152.2 SQL Server 2000 152.2.1 152.2.2 SQL Server 2000 152.2.3 SQL Server 2000 162.2.4 SQL Server 2000 172.2.5 SQL Server 2000 182.3 SQL Server 2000 232.3.1 SQL Server 2000 232.3.2 SQL Server 2000主要的服务器组件简介 242.4 SQL Server 2000的通信组件 242.4.1 服务器端的网络实用工具 252.4.2 252.5 SQL Server 2000 262.5.1 262.5.2 查询分析器 272.6 注册服务器 272.7 一个简单的应用举例 27习题 30第3章 SQL Server 313.1 SQL Server 313.1.1 SQL Server 313.1.2 SQL Server  $3131.3$   $3231.4$   $SQL Server$   $3231.5$   $331.6$ 333.2 343.2.1 Transact-SQL 343.2.2  $363.3$   $383.31$  Transact-SQL  $383.3.2$  $393.4$   $403.4.1$   $Transact-SQL$   $403.4.2$  $4135$   $41351$   $\qquad$   $9$ \_helpdb  $41352$ 42 43 4 454.1 SQL Server 454.1.1 454.1.2 474.2 474.2.1 474.2.2 CREATE  $\text{TABLE}$  484.3 494.3.1 494.3.2  $ALTER TABLE$  494.4  $504.4$  1 504.4.2 INSERT 514.5 524.5.1 524.5.2 update 524.6 524.6 1 524.6.2 DELETE 534.7 534.7.1 534.6.2 DELETE DROP TABLE 544.8 544.9 554.9.1  $554.9.2$  CREATE VIEW  $574.10$   $584.10.1$ 584.10.2 594.11 594.11 594.11.1 594.11.2  $604.11.3$   $604.11.4$   $61$   $61$   $5$   $SQL($   $)$   $625.1$   $SQL($ 625.1.1 SQL 625.1.2 SQL 625.2 SELECT 635.2.1 635.2.2  $645.3$   $655.31$   $655.32$   $4 \times \t\t*$ " 655.3.3 655.34 655.34 665.35 675.36 DISTINCT 675.3.7 WHERE 675.38 ORDER BY 745.39 SQL 765.3.10 GROUP BY  $795.311$  HAVING  $805.4$   $805.41$ 815.4.2 JOIN 835.5 885.5.1 IN NOT IN 895.5.2 INSERT DELETE UPDATE  $915.53$  935.5.4 EXISTS 945.5.5 965.5.6 UNION 965.5.7 询的基础上创建新表 97习题 99第6章 Transact-SQL 1006.1 常量 1006.1.1 关于SQL标识符  $1006.1.2$   $1006.2$   $1016.2.1$   $1016.2.2$   $1026.3$ 1036.3.1 1036.3.2 1036.4 1036.5 1036.5 1076.5.1 BEGIN…END 1076.5.2 IF…ELSE 1076.5.3 (GOTO) 1086.5.4 WHILE BREAK CONTINUE 1086.5.5 RETURN 1096.5.6 WAITFOR  $10966$   $110661$   $110662$   $112663$   $113664$ 108654 WHILE BREAK CONTINUE 108655 RETURN 109656 WAITFOR<br>10666 110661 110662 112663 113664<br>114665 115666 11567 11567.1

 $\sim$  , tushu007.com

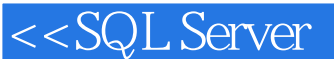

## $1156.7.2$  120 120 7 1227.1  $1227.1.1$   $1227.1.2$   $1237.1.3$   $1277.2$ 1297.2.1 1297.2.2 PRIMARY KEY 1307.2.3 FOREIGN KEY 1317.2.4 UNIQUE 1327.2.5 CHECK 1347.2.6 135 137 8  $1398.1$   $1398.1.1$   $1398.1.2$ 1398.2 1408.2.1 CREATE PROCEDURE 1408.2.2  $1438.23$  1438.3  $1458.4$  1478.4.1 1478.4.2 1498.4.3 OUTPUT 1498.5 1508.5.1 RETURN 1508.5.2 1518.6 1518.6  $152861$   $152862$   $152863$   $15387$ as 1538.8 **1548.8.1 1548.8.1 1548.8.2** 用Transact-SQL语句创建触发器 1548.9 触发器的使用 1578.9.1 inserted表和deleted表 1578.9.2 INSERT UPDATE 1588.9.3 DELETE 1608.10 1618.10.1 1618.10.2 162 162 9 1639.1  $1639.1.1$   $1639.1.2$   $1639.1.3$  $1649.2$   $1649.2.1$   $1649.2.2$   $1659.2.3$  $1679.24$  1699.3  $1729.31$  $1729.32$   $1739.33$   $1739.33$  $1779.4.1$   $1779.4.2$   $178$   $179$   $10$ 18010.1 SQL Server 2000 18010.2 18010.2 18110.2.1 Windows NT 18110.2.2 SQL Server 18110.2.3  $18210.3$   $18310.31$ 18410.3.2 18510.3.3 194 194 194 11 19611.1 19611.2 19611.3 19811.3 19811.3 1 19811.3.2 19911.3.3 20011.3.4 20011.3.5  $20111.36$   $20111.4$   $20211.41$   $20211.42$ 20411.4.3 20411.4.4 20411.4.5 20511.5 20511.5 1  $20511.52$   $20511.53$   $20611.54$   $20711.6$  20811.6.1 系统性能评估及监测 20811.6.2 性能监测工具 209习题 211第12章 Visual Basic/SQL Server开发与编程 21212.1 ODBC概述 21212.1.1 ODBC体系结构 21212.1.2 配置ODBC数据源 21312.2 OLE DB ADO 21612.2.1 OLE DB 21712.2.2 ADO 21812.2.3 使用ADO的简单流程 21912.3 使用ADO数据控件访问SQL Server数据库 21912.3.1 在Visual Basic工 ADO 22012.3.2 ADO SQL Server 22012.3.3 ADO  $22412.34$   $22612.4$   $ADO$   $SQL$  Server 23312.4.1 ADO 23312.4.2 Connection 23412.4.3 Recordset  $23612.4.4$  Command  $244$   $249$  13  $25013.1$ 25013.2 25013.2.1 25013.2.2 25013.3  $25113.31$   $25113.32$   $25213.33$  $25313.34$   $25313.4$   $25413.5$  $25613.5.1$   $25613.5.2$  $25713.53$   $26013.6$   $26213.61$   $26213.62$ 26513.6.3 26713.7 268 268 269 A 269 B 272 C 273 D @@ 209 A 209 B<br>278 E 279 F

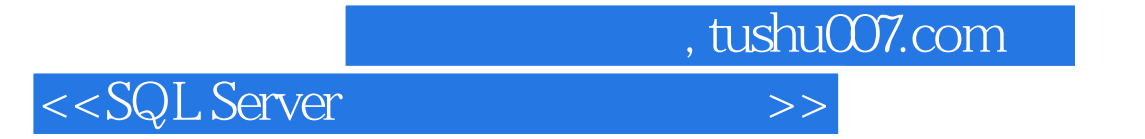

本站所提供下载的PDF图书仅提供预览和简介,请支持正版图书。

更多资源请访问:http://www.tushu007.com